# **deepmerge Documentation**

*Release 0.1*

**Yusuke Tsutsumi**

**Dec 17, 2021**

# **Contents**

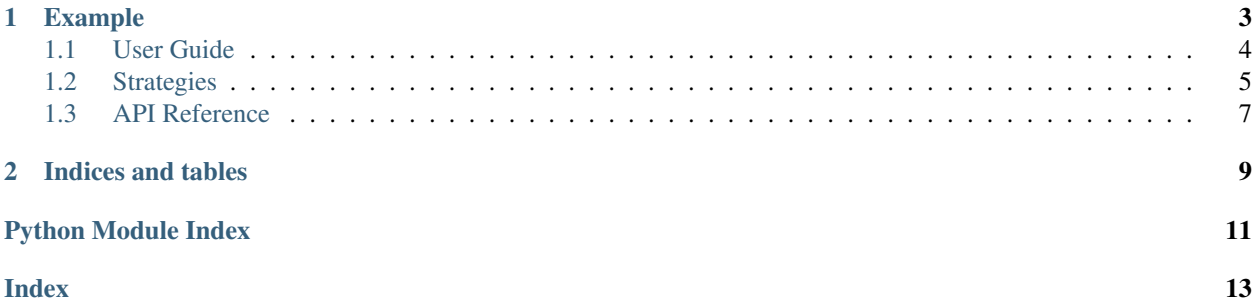

Deepmerge is a flexible library to handle merging of nested data structures in Python (e.g. lists, dicts).

It is available on [pypi,](https://pypi.org/project/deepmerge/) and can be installed via pip:

pip install deepmerge

# CHAPTER<sup>1</sup>

### Example

#### <span id="page-6-0"></span>Generic Strategy

```
from deepmerge import always_merger
base = {\lceil "foo" : [ "bar" ]\rceil}next = { "foo" : [ "baz"] }expected_result = {'foo': ['bar', 'baz']}
result = always_merger.merge(base, next)
assert expected_result == result
```
#### Custom Strategy

```
from deepmerge import Merger
my\_merger = Merger (
    # pass in a list of tuple, with the
    # strategies you are looking to apply
    # to each type.
    \sqrt{2}(list, ["append"]),
        (dict, ["merge"]),
        (set, ["union"])
    ],
    # next, choose the fallback strategies,
    # applied to all other types:
    ["override"],
    # finally, choose the strategies in
    # the case where the types conflict:
    ["override"]
)
base = {\lceil "foo" : [ "bar" ]\rceil}next = {"bar" : "baz"}
```
(continues on next page)

(continued from previous page)

```
my_merger.merge(base, next)
assert base == {"foo": ["bar"], "bar": "baz"}
```
Want to get started? see the *[User Guide](#page-7-0)*

Contents:

### <span id="page-7-0"></span>**1.1 User Guide**

#### **1.1.1 Simple Usage**

deepmerge was written as a library to help construct merge functions, eliminating some of the boilerplate around recursing through common data structures and joining results. Although it's recommended to choose your own strategies, deepmerge does provided some preconfigured mergers for a common situations:

- deepmerge.always\_merger: always try to merge. in the case of mismatches, the value from the second object overrides the first o ne.
- deepmerge.merge\_or\_raise: try to merge, raise an exception if an unmergable situation is encountered.
- deepmerge.conservative\_merger: similar to always\_merger, but in the case of a conflict, use the existing value.

Once a merger is constructed, it then has a merge() method that can be called:

```
from deepmerge import always_merger
base = {\lceil"foo": "value", "baz": {\lceil}"a"]}
next = {\text{ "bar": "value2", "baz": [ "b"] } }always_merger.merge(base, next)
assert base == {
    "foo": "value",
    "bar": "value2",
    "baz": ["a", "b"]
}
```
### **1.1.2 Merges are Destructive**

You may have noticed from the example, but merging is a destructive behavior: it will modify the first argument passed in (the base) as part of the merge.

This is intentional, as an implicit copy would result in a significant performance slowdown for deep data structures. If you need to keep the original objects unmodified, you can use the deepcopy method:

```
from copy import deepcopy
result = deepcopy(base)always_merger.merge(result, next)
```
### **1.1.3 Authoring your own Mergers**

The [deepmerge.merger.Merger](#page-10-1) class enacts the merging strategy, and stores the configuration about the merging strategy chosen.

The merger takes a list of a combination of strings or functions, which are expanded into strategies that are attempted in the order in the list.

For example, a list of ["append", "merge"] will attempt the "append" strategy first, and attempt the merge strategy if append is not able to merge the structures.

If none of the strategies were able to merge the structures (or if non exists), a [deepmerge.exception.](#page-10-2) [InvalidMerge](#page-10-2) exception is raised.

#### **Strategies**

The merger class alone does not make any decisions around merging the code. This is instead deferred to the strategies themselves.

### **1.1.4 Built-in Strategies**

If you name a strategy with a string, it will attempt to match that with the merge strategies that are built into deepmerge. You can see a list of which strategies exist for which types at *[Strategies](#page-8-0)*

#### **1.1.5 Custom Strategies**

Strategies are functions that satisfy the following properties:

- have the function signature (config, path, base, nxt)
- return the merged object, or None.

Example:

```
def append_last_element(config, path, base, nxt):
    """ a list strategy to append the last element of nxt only. """
   if len(nxt) > 0:
      base.append(nxt[-1])
      return base
```
If a strategy fails, an exception should not be raised. This is to ensure it can be chained with other strategies, or the fall-back.

### <span id="page-8-0"></span>**1.2 Strategies**

#### **1.2.1 Authoring your own Strategy**

Your function should take the arguments of (merger, path, base\_value, value\_to\_merge\_in).

Strategies are passed as a list, and the merge runs through each strategy in the order passed into the merger, stopping at the first one to return a value that is not the sentinel value deepmerge.STRATEGY\_END.

For example, this function would not be considered valid for any base value besides the string "foo":

```
from deepmerge import STRATEGY_END
def return_true_if_foo(config, path, base, nxt):
 if base == "foo":
```
(continues on next page)

(continued from previous page)

<span id="page-9-0"></span>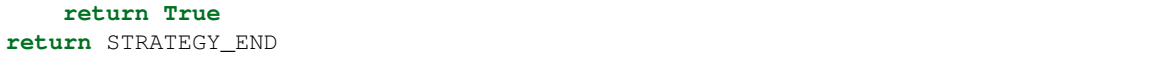

Note that the merger does not copy values before passing them into mergers for performance reasons.

### **1.2.2 Builtin Strategies**

These are the built in strategies provided by deepmerge.

**class** deepmerge.strategy.type\_conflict.**TypeConflictStrategies**(*strategy\_list*) contains the strategies provided for type conflicts.

```
NAME = 'type conflict'
```
- **static strategy\_override**(*config*, *path*, *base*, *nxt*) overrides the new object over the old object
- **static strategy\_override\_if\_not\_empty**(*config*, *path*, *base*, *nxt*) overrides the new object over the old object only if the new object is not empty or null
- **static strategy\_use\_existing**(*config*, *path*, *base*, *nxt*) uses the old object instead of the new object
- **class** deepmerge.strategy.fallback.**FallbackStrategies**(*strategy\_list*) The StrategyList containing fallback strategies.

#### **NAME = 'fallback'**

- **static strategy\_override**(*config*, *path*, *base*, *nxt*) use nxt, and ignore base.
- **static strategy\_use\_existing**(*config*, *path*, *base*, *nxt*) use base, and ignore next.
- **class** deepmerge.strategy.dict.**DictStrategies**(*strategy\_list*) Contains the strategies provided for dictionaries.

#### **NAME = 'dict'**

- **static strategy\_merge**(*config*, *path*, *base*, *nxt*) for keys that do not exists, use them directly. if the key exists in both dictionaries, attempt a value merge.
- **static strategy\_override**(*config*, *path*, *base*, *nxt*) move all keys in nxt into base, overriding conflicts.
- **class** deepmerge.strategy.list.**ListStrategies**(*strategy\_list*) Contains the strategies provided for lists.

#### **NAME = 'list'**

- **static strategy\_append**(*config*, *path*, *base*, *nxt*) append nxt to base.
- **static strategy\_override**(*config*, *path*, *base*, *nxt*) use the list nxt.
- **static strategy\_prepend**(*config*, *path*, *base*, *nxt*) prepend nxt to base.

## <span id="page-10-4"></span><span id="page-10-0"></span>**1.3 API Reference**

<span id="page-10-1"></span>**class** deepmerge.merger.**Merger**(*type\_strategies*, *fallback\_strategies*, *type\_conflict\_strategies*)

Parameters List [Tuple] (type\_strategies,) - a list of (Type, Strategy) pairs that should be used against incoming types. For example: (dict, "override").

<span id="page-10-3"></span>**exception** deepmerge.exception.**DeepMergeException**

<span id="page-10-2"></span>**exception** deepmerge.exception.**InvalidMerge**(*strategy\_list\_name*, *merge\_args*, *merge\_kwargs*)

**exception** deepmerge.exception.**StrategyNotFound**

# CHAPTER 2

Indices and tables

- <span id="page-12-0"></span>• genindex
- modindex
- search

Python Module Index

# <span id="page-14-0"></span>d

deepmerge.exception, [7](#page-10-3)

### Index

# <span id="page-16-0"></span>D

```
deepmerge.exception (module), 7
DeepMergeException, 7
DictStrategies (class in deepmerge.strategy.dict), 6
```
### F

FallbackStrategies (*class in deepmerge.strategy.fallback*), [6](#page-9-0)

### I

InvalidMerge, [7](#page-10-4)

### L

ListStrategies (*class in deepmerge.strategy.list*), [6](#page-9-0)

### M

Merger (*class in deepmerge.merger*), [7](#page-10-4)

### N

NAME (*deepmerge.strategy.dict.DictStrategies attribute*), [6](#page-9-0) NAME (*deepmerge.strategy.fallback.FallbackStrategies attribute*), [6](#page-9-0) NAME (*deepmerge.strategy.list.ListStrategies attribute*), [6](#page-9-0) TypeConflictStrategies (*class in deep-*NAME (*deepmerge.strategy.type\_conflict.TypeConflictStrategies static method*), [6](#page-9-0) StrategyNotFound, [7](#page-10-4) T

*merge.strategy.type\_conflict*), [6](#page-9-0)

strategy\_override() (*deepmerge.strategy.fallback.FallbackStrategies*

strategy\_override() (*deep-*

strategy\_override() (*deep-*

strategy\_override\_if\_not\_empty() (*deep-*

strategy\_prepend() (*deep-*

strategy\_use\_existing() (*deepmerge.strategy.fallback.FallbackStrategies*

strategy\_use\_existing() (*deep-*

*merge.strategy.list.ListStrategies static*

*merge.strategy.type\_conflict.TypeConflictStrategies*

*merge.strategy.type\_conflict.TypeConflictStrategies*

*merge.strategy.list.ListStrategies static*

*merge.strategy.type\_conflict.TypeConflictStrategies*

*static method*), [6](#page-9-0)

*static method*), [6](#page-9-0)

*static method*), [6](#page-9-0)

*static method*), [6](#page-9-0)

*method*), [6](#page-9-0)

*method*), [6](#page-9-0)

### *attribute*), [6](#page-9-0)

# S

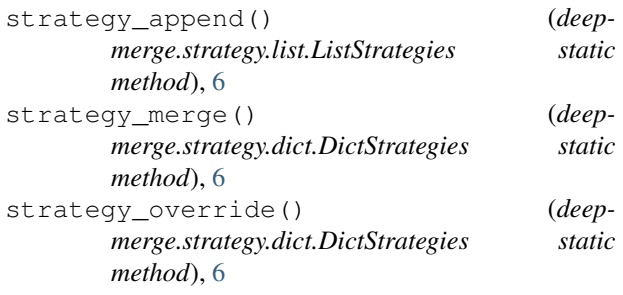